# 山梨大学へのアクセス

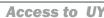

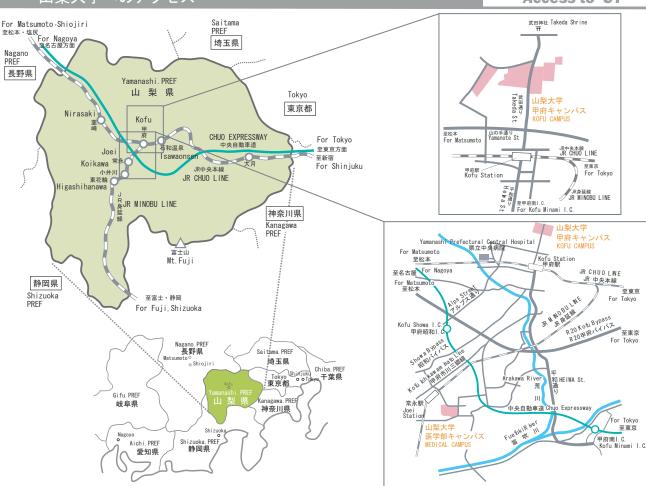

### (電車・バス)

### 宿⇒甲府駅 新

- ٢ JR中央線 特急「あずさ」又は「かいじ」で最短87分
- 新宿駅西口高速バスターミナルより約130分

### 名古屋⇒甲府駅

- 🚊 ①JR中央線(塩尻駅経由)
- 塩尻で特急「しなの」から特急「あずさ」に乗り換え、最短181分 ②東海道新幹線·JR身延線(静岡駅経由) 静岡で新幹線「ひかり」から特急「ふじかわ」に乗り換え、最短195分
- ➡ JR名古屋駅前バスセンターより約240分

甲府駅⇒甲府キャンパス

#### 甲府駅北口3番バス乗り場より

- 「武田神社または積翠寺」行き約5分、「山梨大学」下車 甲府駅北口より武田通りを北上、徒歩約15分
- 甲府駅⇒医学部キャンパス
- 甲府駅南ロバスターミナル8番乗り場より
- 「山梨大学附属病院」行き約30分、終点下車
- 🛧 甲府駅でJR身延線に乗り換えて「常永(じょうえい)駅」まで最短17分 常永駅から南東方向に徒歩約15分
- 🛖 東 京⇒甲府キャンパス

中央自動車道:高井戸IC~甲府昭和IC(高井戸=甲府昭和間約1時間20 分、113.2km) で下りて、一般道を北東の方角へ。国道20号線またはアルプス 通り経由で約20分

京⇒医学部キャンパス ● 東

中央自動車道:高井戸IC~甲府昭和IC(高井戸=甲府昭和間約1時間20 分、113.2km) で下りて、一般道を南の方角へ。国道20号線、昭和バイパス経 由で約15分

🚗 名古屋⇒甲府キャンパス

東名高速:名古屋10~小牧JCT~中央自動車道:甲府昭和10(名古屋= 甲府昭和間約3時間、245.4km) で下りて、一般道を北東の方角へ。国道20号 線またはアルプス通り経由で約20分

A古屋⇒医学部キャンパス

東名高速:名古屋IC~小牧JCT~中央自動車道:甲府昭和IC(名古屋= 甲府昭和間約3時間、245.4km)で下りて、一般道を南の方角へ。国道20号 線、昭和バイパス経由で約15分 (2006年7月現在)

## BY TRAIN / BUS

Shinjuku station  $\Rightarrow$  Kofu station

- JR Chuo Line : Express Train "Azusa" or "Kaiji" (Minimum 87 min.) Chuo Expressway Bus : "Kofu-Shinjuku line" from Shinjuku Station West Exit Bus Terminal (about 130 min.)
- Nagoya station  $\Rightarrow$  Kofu station
- 🚊 🛈 JR Chuo Line (via "Shiojiri") (Minimum 181 min.)
  - Express Train "Shinano" (Nagoya->Shiojiri) and "Azusa" (Shiojiri->Kofu)
    JR Tokaido Shinkansen Line/ Minobu Line (via "Shizuoka") (Minimum 195min) Tokaido Shinkansen "Hikari" (Nagoya->Shizuoka) and Express Train "Fujikawa"(Shizuoka->Kofu)

🚍 Highway Bus "Kofu-Nagoya line" from Nagoya Station Bus Center(about 240 min.) Kofu station  $\Rightarrow$  Kofu Campus

- Bus bound for "Takeda Shrine" or "Sekisuiji" from No 3 bus stopat the north exit. Destination is "University of Yamanashi" (about 5 min)
- About 15 min. walk through Takeda Street from north exit.

- Kofu station ⇒ Medical Campus ⊖ Bus bound for "University of Yamanashi Hospital" from No 8 bus stop at the bus terminal of south exit. Destinatio is final bus stop. (about 30 min.)
- ⊖+∱JR Minobu Line : kofu -> "Joei" (minimum 17min) and walk to Southeast (about 15 min)

## BY CAR

→ Tokyo ⇒ Kofu Campus

Chuo Expressway from Takaido I.C. to Kofu-Showa I.C. (about 80 min.) -->Route 20 or Alps Street to the Northeast(about 20 min)

### → Tokyo ⇒ Medical Campus

Chuo Expressway from Takaido I.C. to Kofu-Showa I.C. (about 80 min.) -->Route 20 or Showa bypass to the Southeast(about 15 min)

## 🚗 Nagoya ⇒ Kofu Campus

Tomei Expressway and Chuo Expressway (Nagoya I.C.-- Komaki I.C.-- Kofu-Showa I.C.) -->Route 20 & Alps Street to the Northeast(about 20 min)

→ Nagova → Medical Campus

Tomei Expressway and Chuo Expressway (Nagova I. C. -- Komaki I. C. -- Kofu-Showa I. C. ) -->Route 20 & Showa bypass to the Southeast(about 15 min) (As of July 2006)